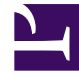

# **SGENESYS**

This PDF is generated from authoritative online content, and is provided for convenience only. This PDF cannot be used for legal purposes. For authoritative understanding of what is and is not supported, always use the online content. To copy code samples, always use the online content.

# Work with Genesys CX Insights Reports

Capture Point Task Duration Report

4/26/2024

#### Contents

- 1 [Understanding the Capture Point Task Duration Report](#page-2-0)
- 2 [Prompts in the Capture Point Task Duration Report](#page-3-0)
- 3 [Attributes in the Capture Point Task Duration Report](#page-3-1)
- 4 [Metrics in the Capture Point Task Duration Report](#page-4-0)
	- 4.1 [Custom metrics](#page-5-0)

Identify and plan remediation for bottlenecks in the system.

#### **Related documentation:**

- •
- •
- •
- •

#### **RSS:**

• [For private edition](https://all.docs.genesys.com/ReleaseNotes/Current/GenesysEngage-cloud/PrivateEdition?action=rnrss)

This page describes how you (as a business user or technical business user) can use the (**CX Insights for iWD** folder) > **Capture Point Task Duration Report** to identify and plan remediation for bottlenecks in the system. The technical business user can then tune routing strategies and associated business rules in order to reduce bottlenecks and routing milestones. This is particularly useful if you base distribution strategies or business operations around the point (the capture point) through which tasks enter the iWD system.

## <span id="page-2-0"></span>Understanding the Capture Point Task Duration Report

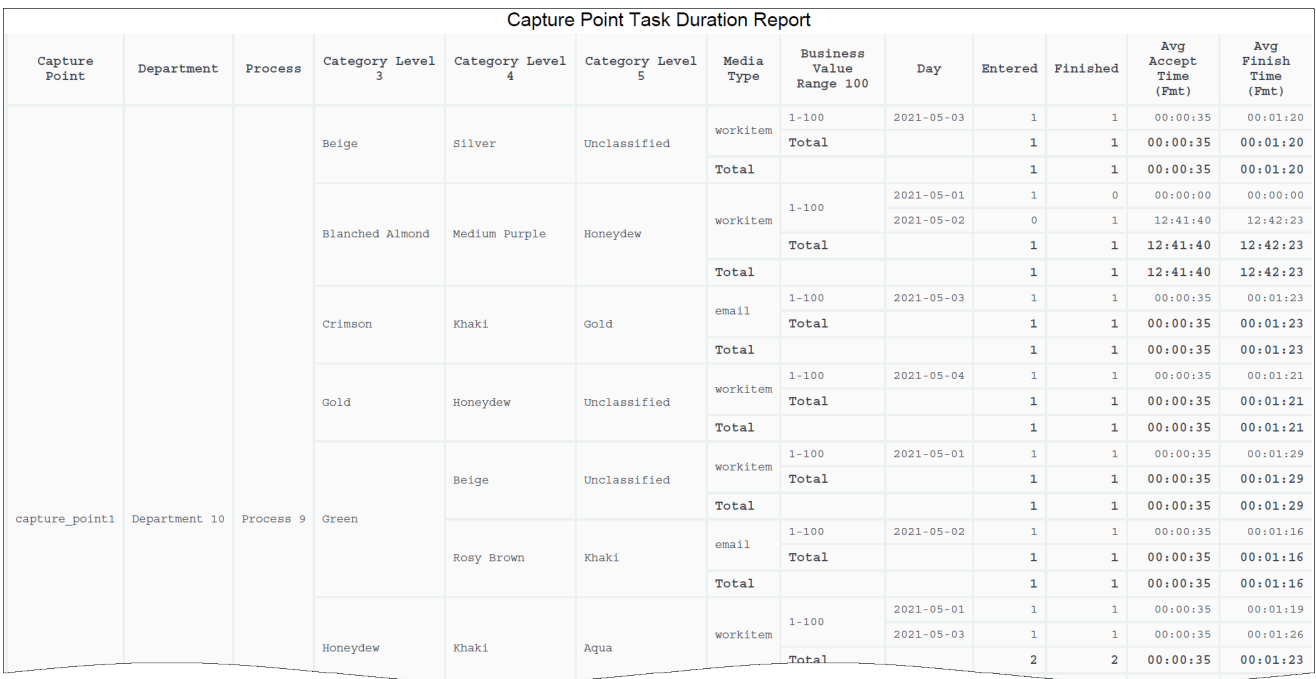

This report breaks down the overall average duration time that is spent to complete tasks (from inception within the presource system to termination within iWD) into average task durations at defined milestones along a task's routed path for each capture point.

To get a better idea of what this report looks like, view sample output from the report:

SampleCapturePointTaskDurationReport.pdf

## <span id="page-3-0"></span>Prompts in the Capture Point Task Duration Report

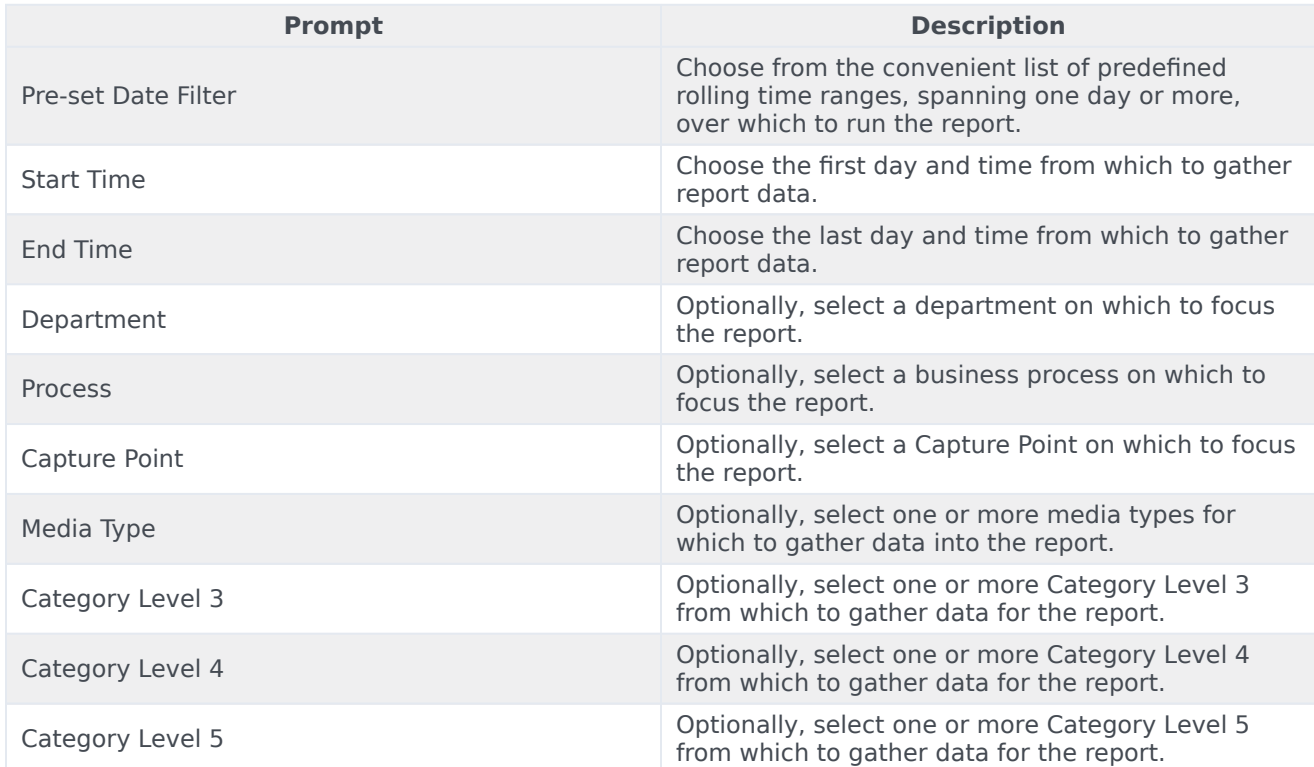

## <span id="page-3-1"></span>Attributes in the Capture Point Task Duration Report

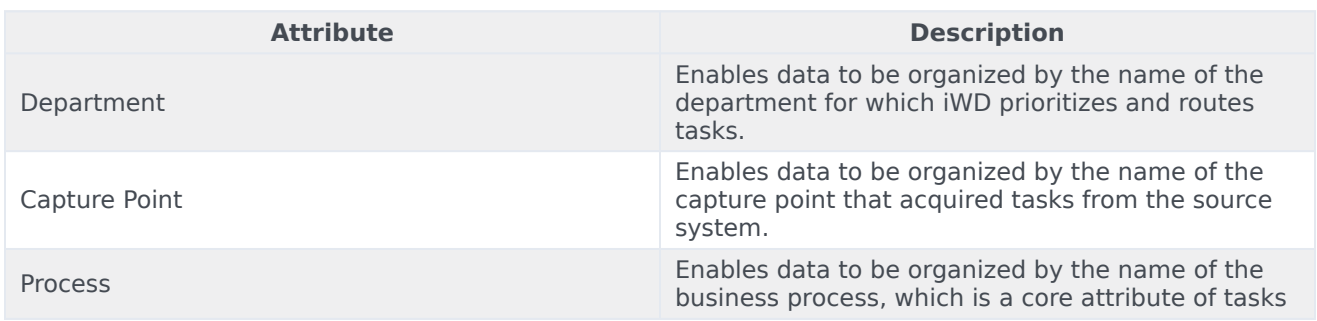

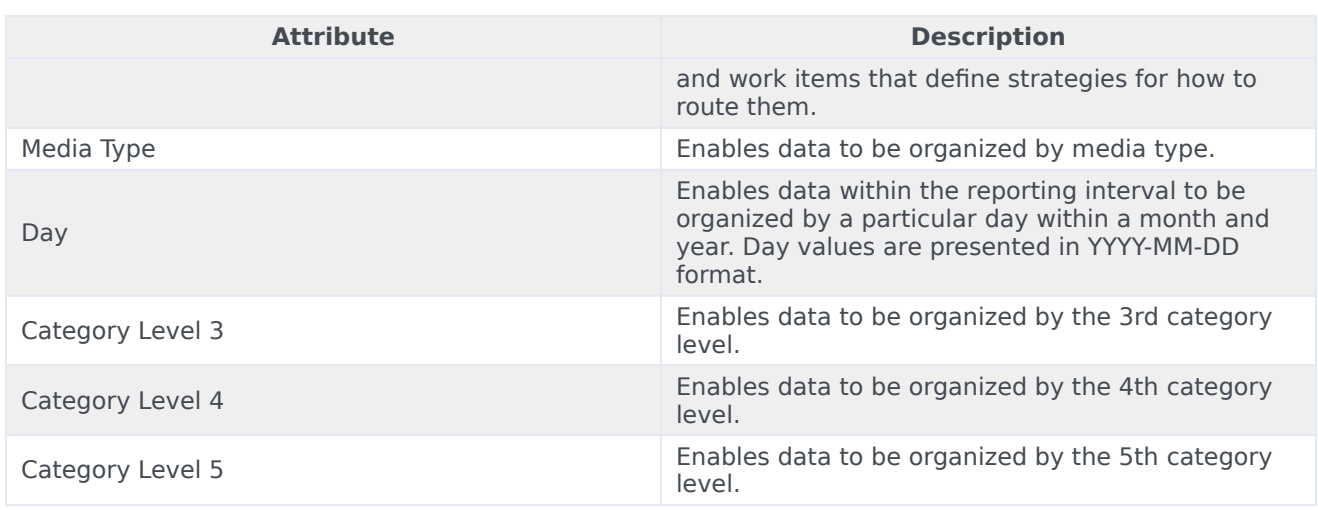

## <span id="page-4-0"></span>Metrics in the Capture Point Task Duration Report

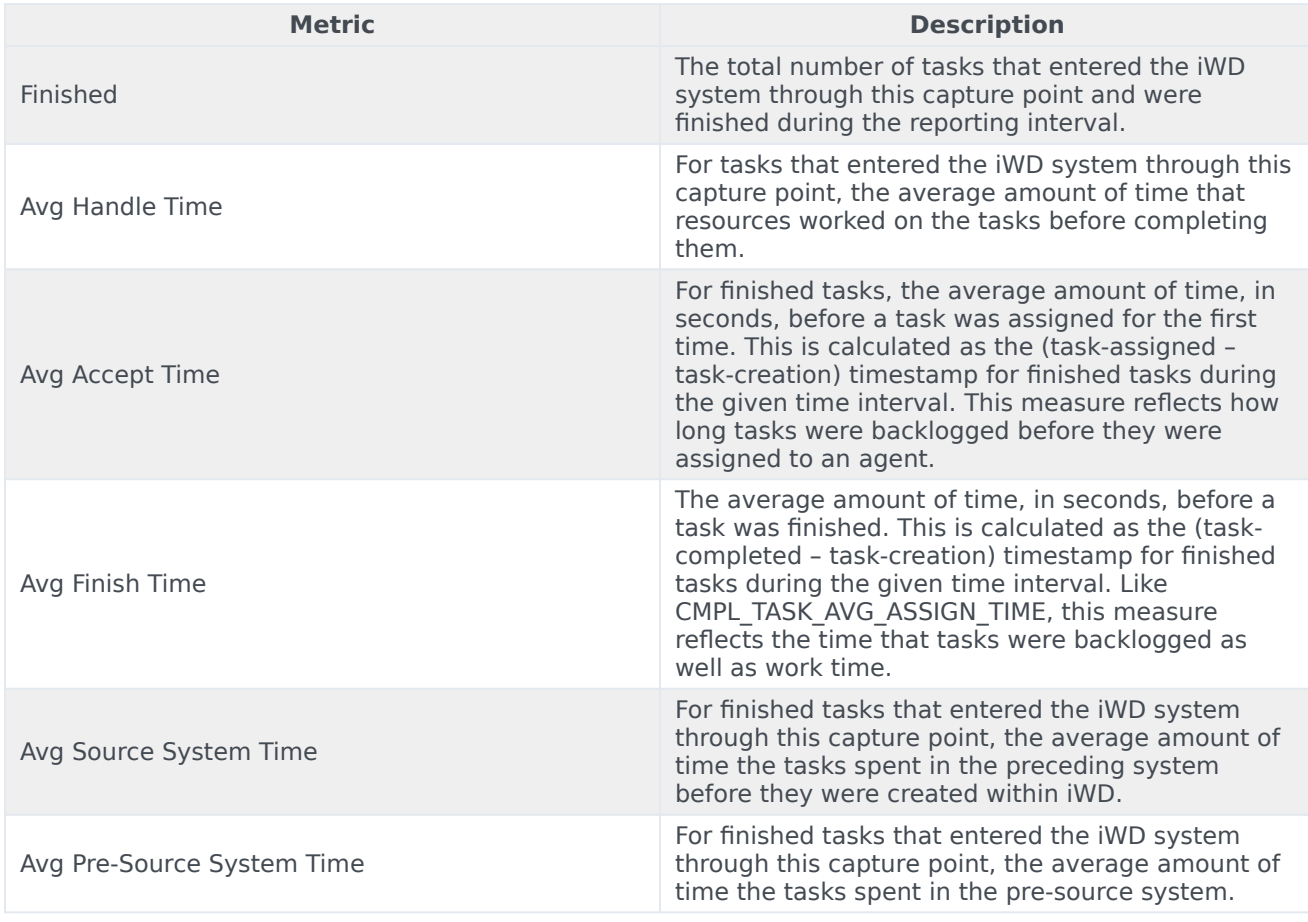

#### <span id="page-5-0"></span>Custom metrics

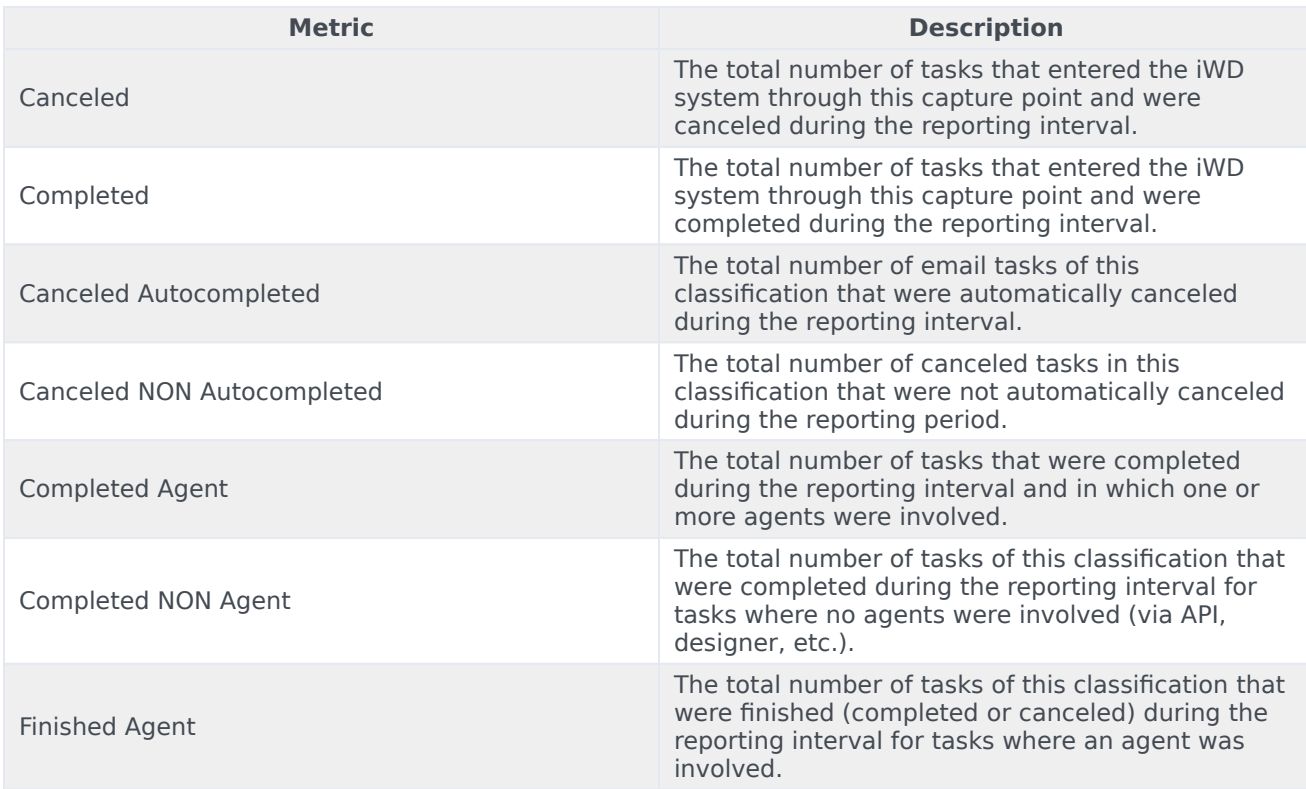